# 情報基礎

### **C**言語プログラミング

## プログラミング言語

プログラミング言語は1950年以前の機械語,アセンブリ言語の開発を始め として,現在までに非常に多くの言語が開発されました.多くの人間に利用 されたプログラムはその設計思想が受け継がれ,新たな言語として誕生す る場合もあります.

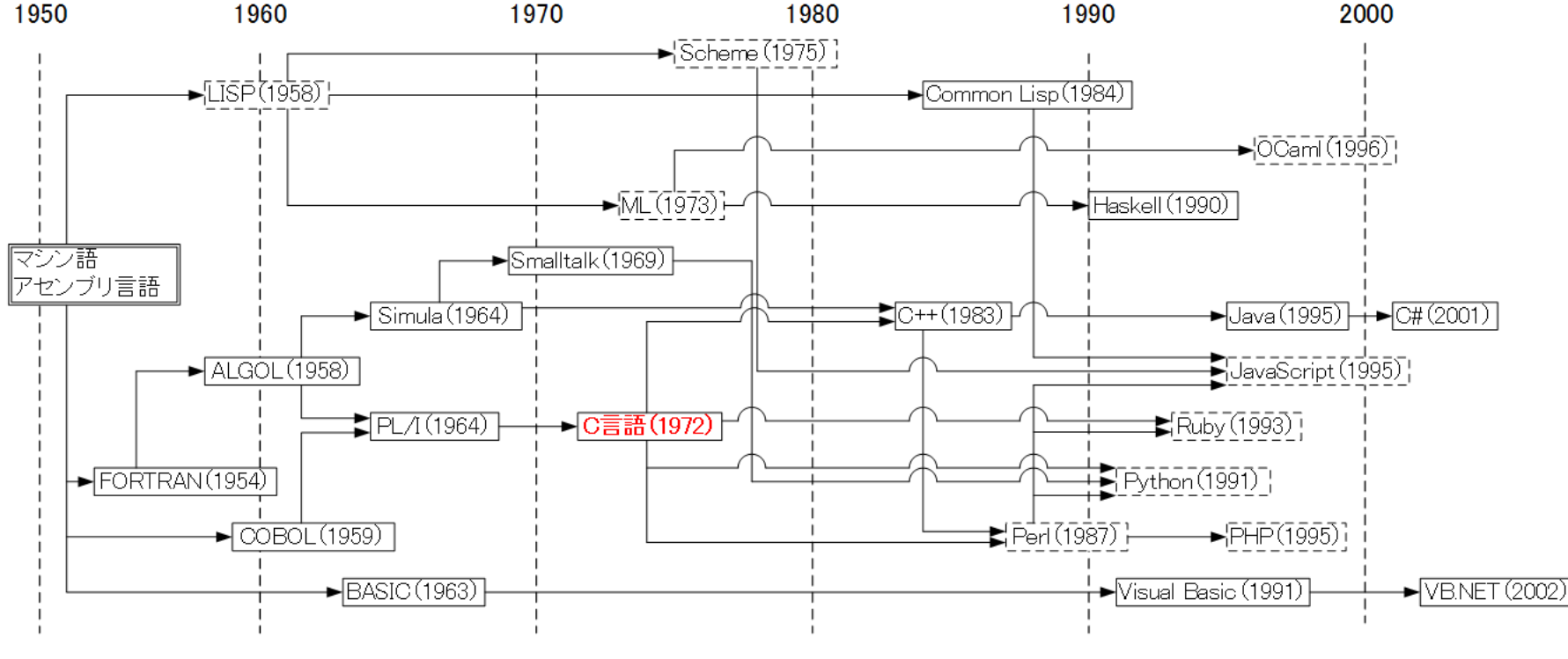

コンバイラ言語 [「スクリプト言語(インタブリタ)

プログラミング言語の歴史

#### 参考:日経ソフトウェア2008年5月号

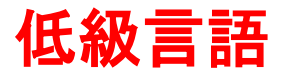

機械寄りの言語で,ハードウェア(CPU)に依存したプログラムを書く必要があります が,実行速度は速いです.

機械語(マシン語): CPUが直接理解し実行できる言語です.2進数(0と1)で表 現されます.

アセンブリ言語(アセンブラ言語): 機械語の命令に1対1で対応します. 機械語に翻訳する作業が必要(アセンブル)です.

#### 高級言語

日常の言語表現(英語)に近く,人間にとって分かり易いです.コンピュータの種類によ る違いがありません(移植性が高い).機械語に翻訳する必要があります.

コンパイラ言語:コンパイラ(翻訳プログラム)で機械語に一括変換します.

 インタプリタ言語(スクリプト言語):命令を1つずつ翻訳して実行します. コンピュータと対話するようにプログラミングが出来ますが,実行速度は比較的 遅いです.

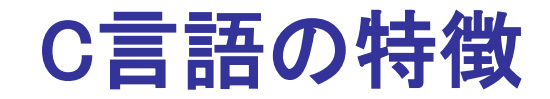

### C言語 1972年

AT&Tベル研究所というところでオペレーティングシステムであるUNIXを記 述する目的で作成されました.高級言語であり,コンパイラ言語です.

組み込み系プログラミンプログラミング)にも利用されています. 実用性・普及度・企業での利用度は高いです.

C言語よりも年代が新しい言語は大きな影響を受けています.

※別紙「プログラミング言語について」にこの他の言語についても まとめてあるので,参考にしてください.

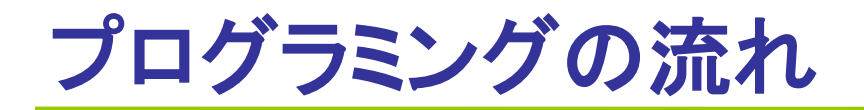

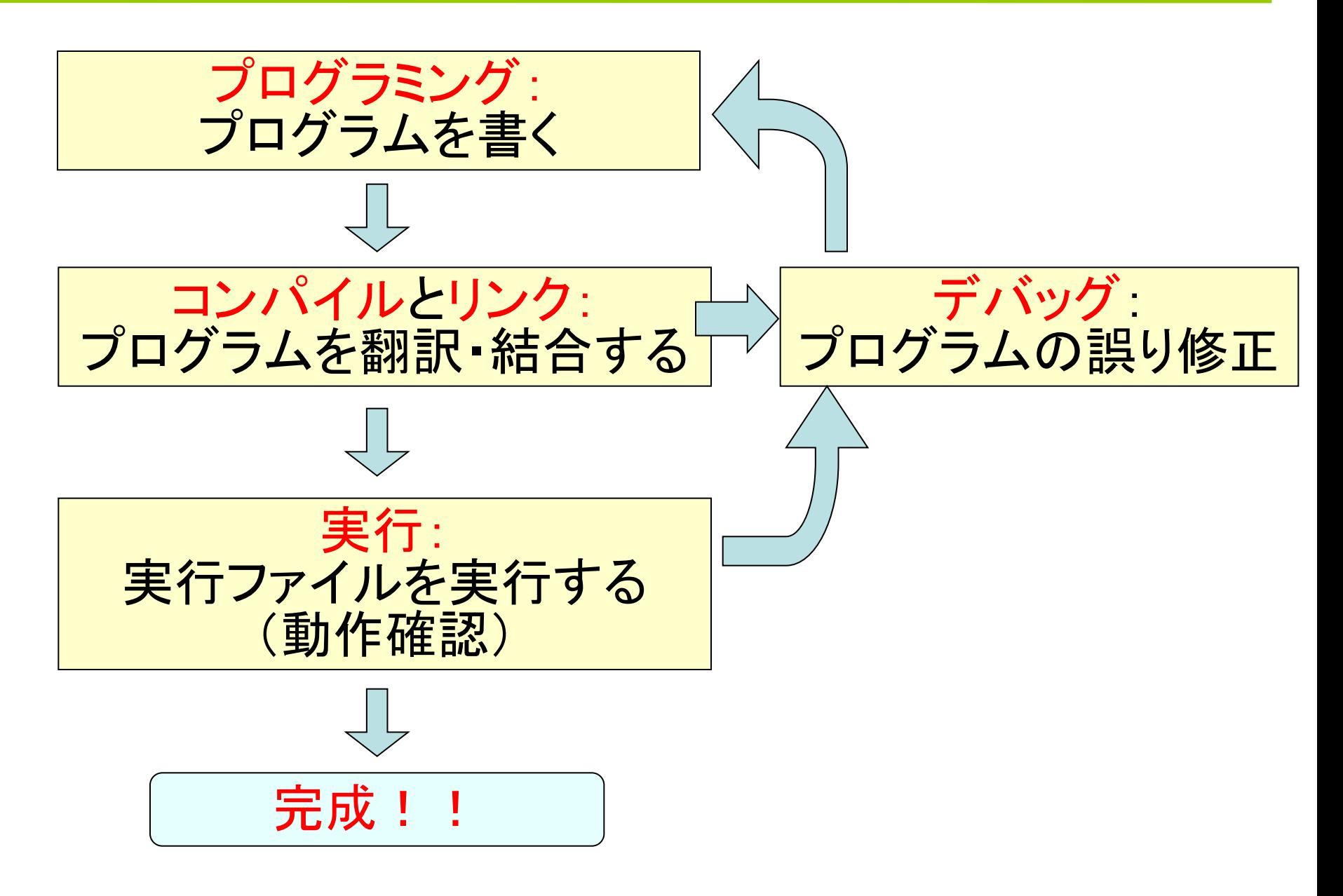

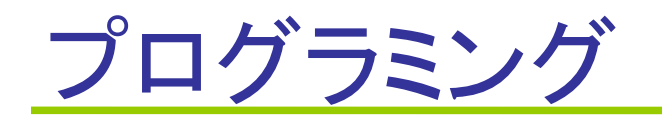

プログラム (ソースコード): 問題解決のための手順(アルゴリズム)をプログラミング言語に より記述したものです. 授業ではbcpadというソフトウェアでC言 語プログラミングを学習します.

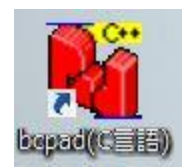

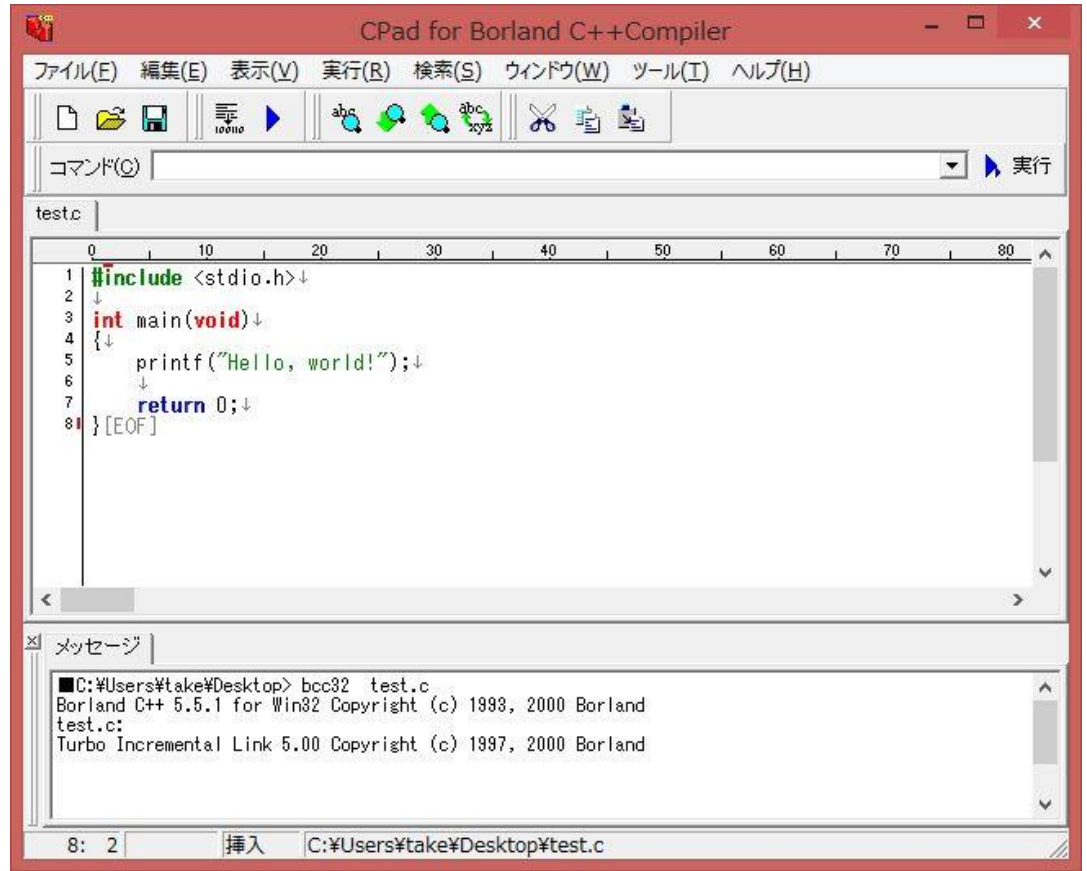

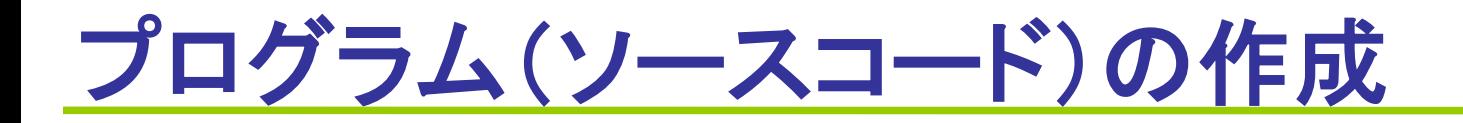

```
#include <stdio.h>
int main(void)
{
    printf("Hello, world!");
    return 0;
} 
test.c
```
\*:C言語のソースファイル名は「ファイル名.c」です. .(ドット)以下を拡張子と呼び,どのような種類のファイルの内容かを示します.

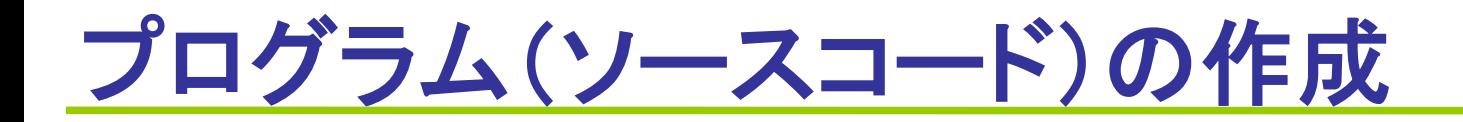

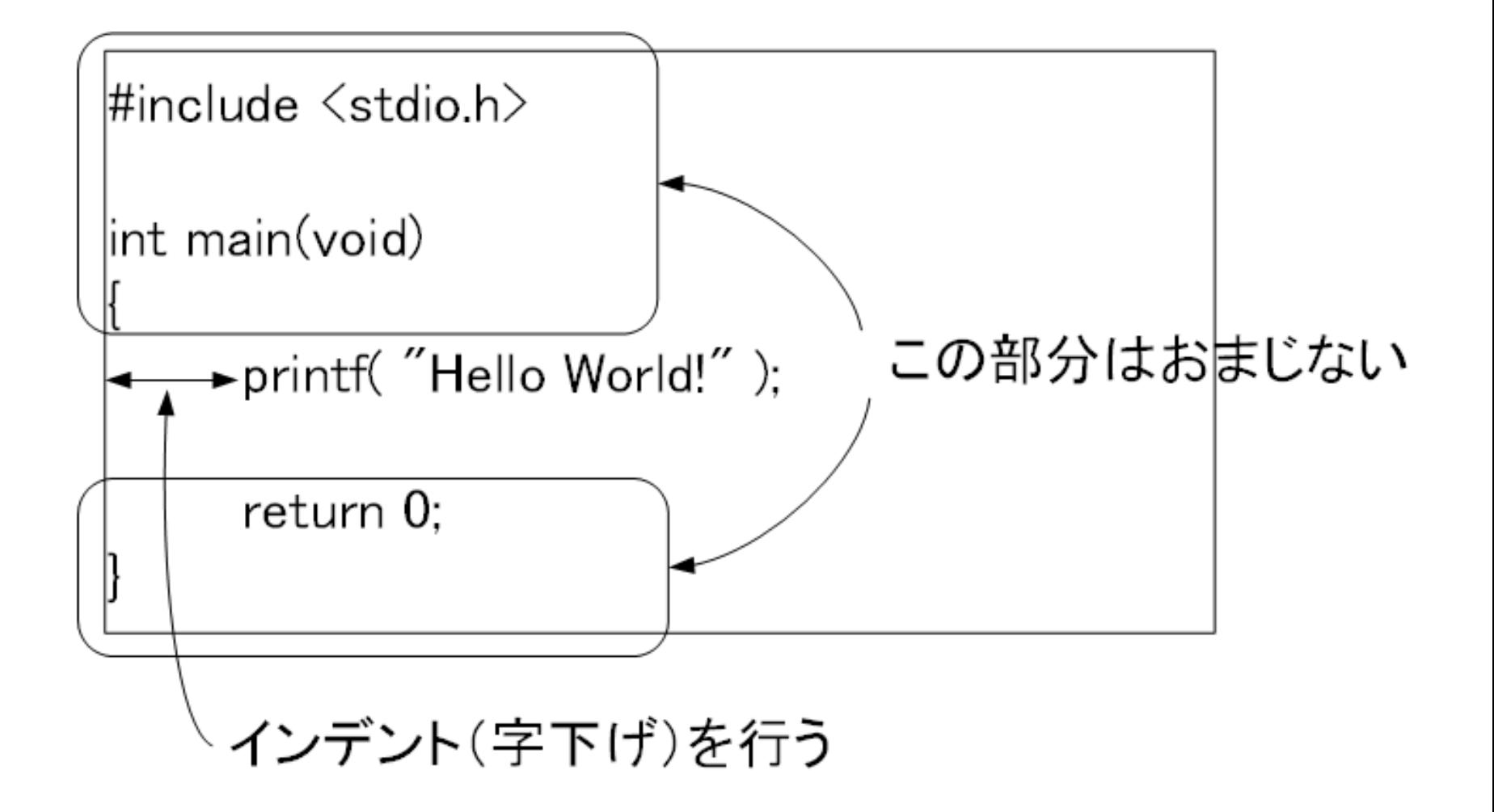

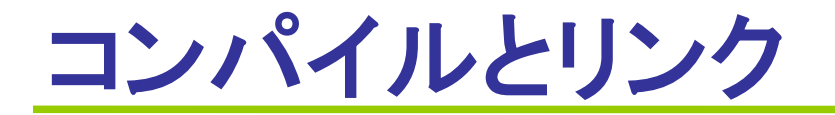

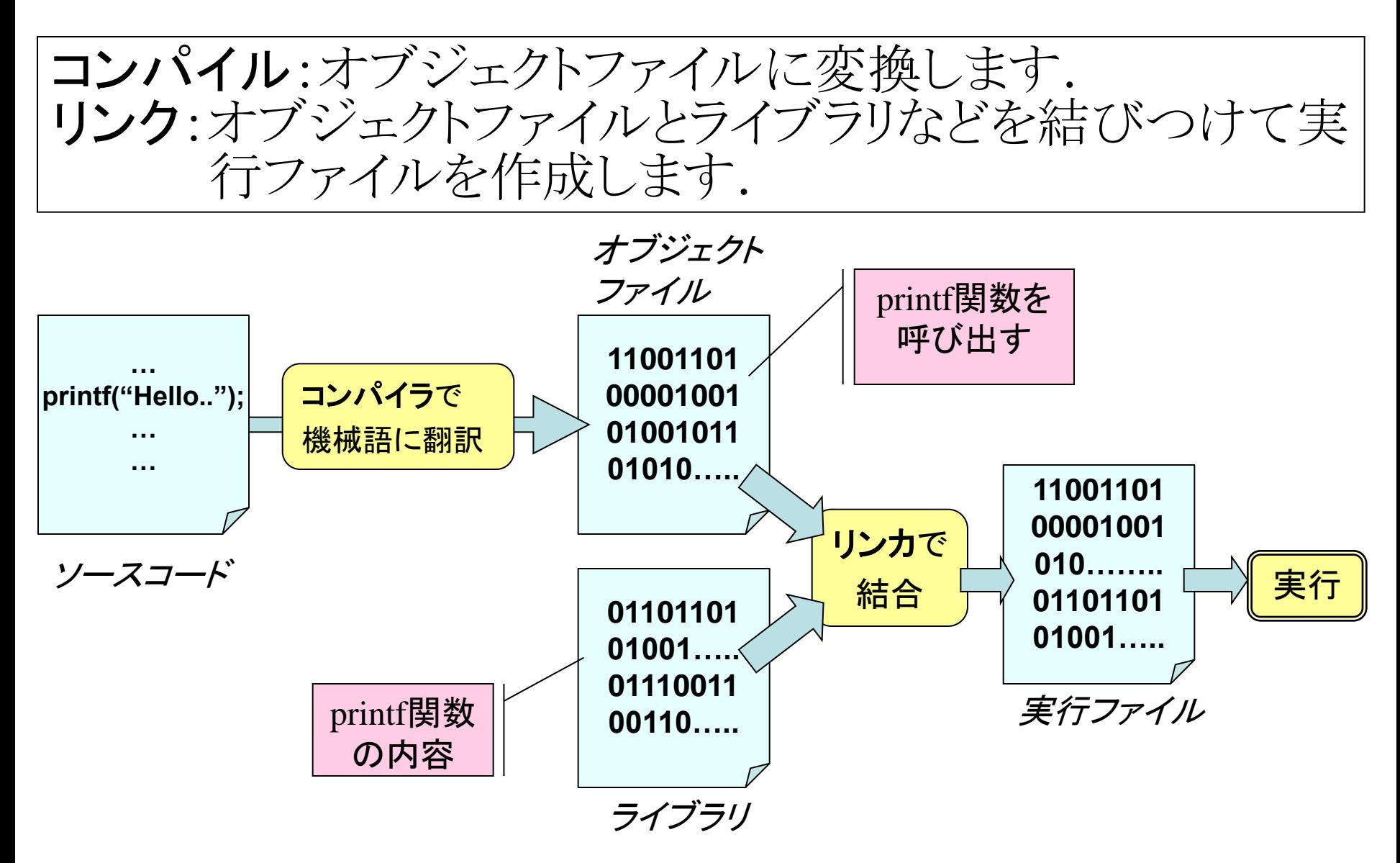

# ビルド(cpadでのコンパイルとリンク)

### クリックしてください

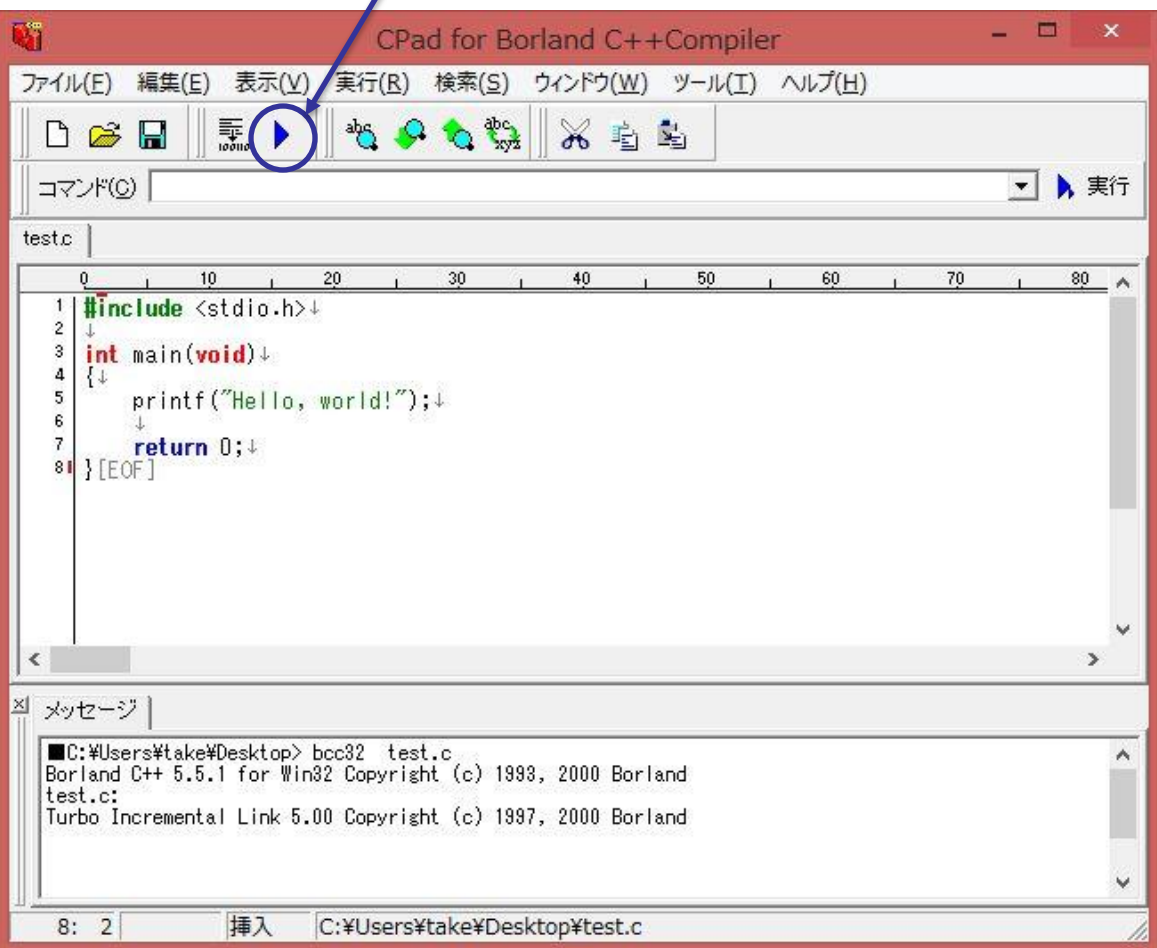

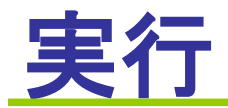

### 正しく動いているか確認します(動作確認).

・コンパイルでエラーが無ければ,実行ファイルが生成されます. ・実行ファイルを実行して正しく動作しているか確認します. ・コンパイルの失敗や動作不良の場合はデバッグを行います.

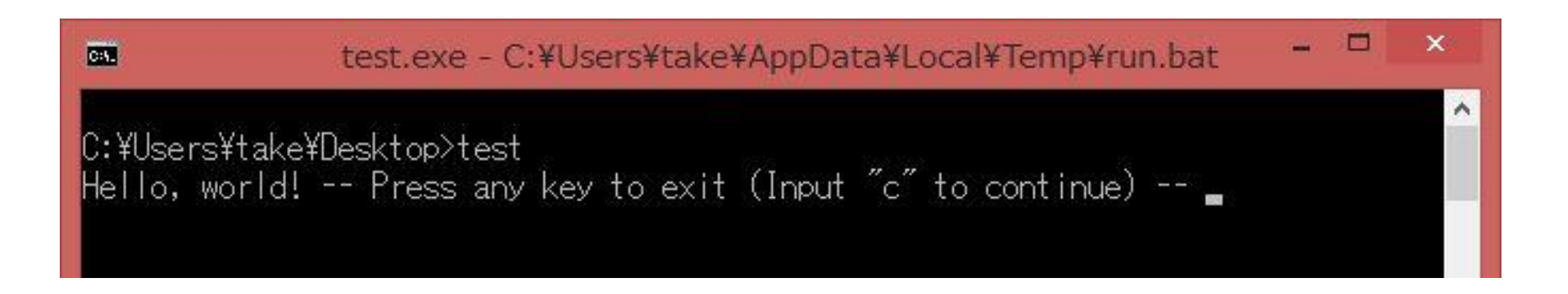

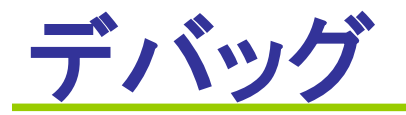

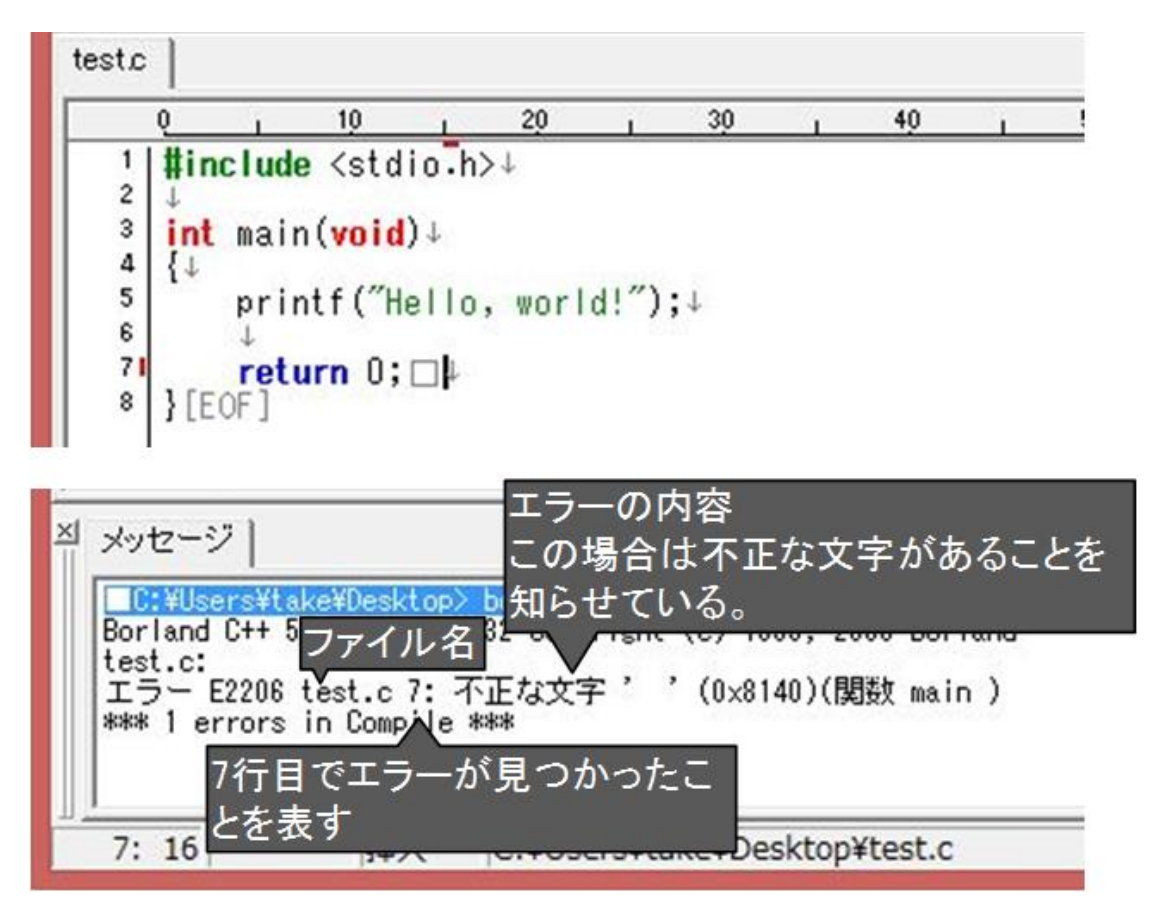

※別紙「デバッグについて」も参考にしてください. ※エラーメッセージが示す行はその場所に必ず誤りがあるので はなく,その周辺の場合があります.

# デバッグ:現段階で誤りやすい内容

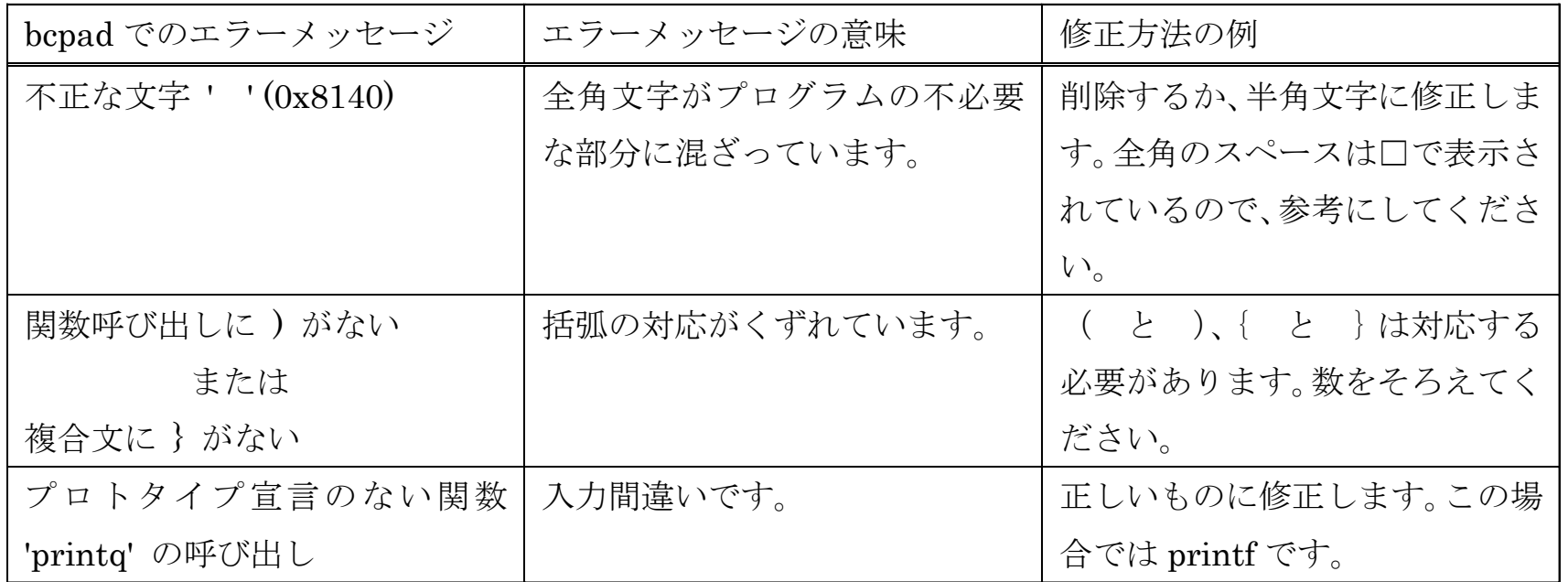

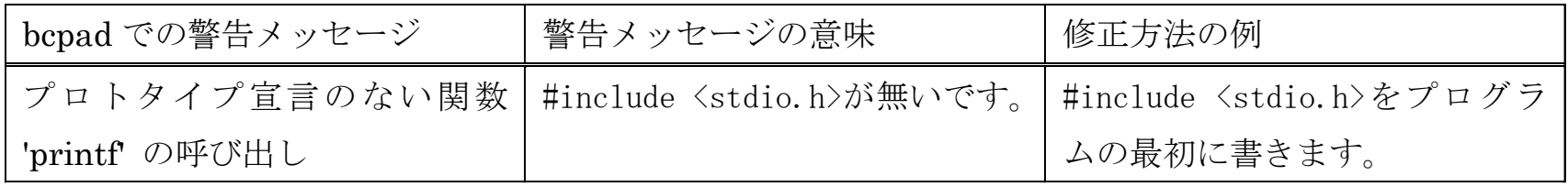